**Adobe Photoshop 2022 () Patch full version [Latest 2022]**

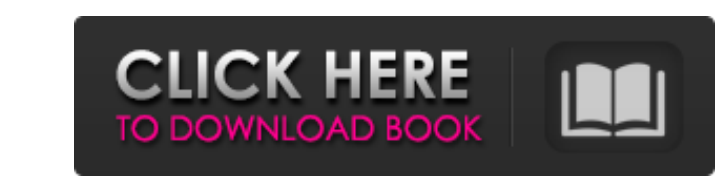

# **Adobe Photoshop 2022 () Crack+ With Full Keygen**

A sophisticated program like Adobe Photoshop has multiple tools, from sliders to moving tools, and there are settings for adjusting every aspect of the creative process, from size to color to overall feel. Have fun experim know what your tools are and can get by with just a few features, you can free yourself from the confining confines of the program and truly get creative. Photoshop has been around for several decades and has continued to majority of image manipulation that you'll use. Photoshop and the Adobe Creative Suite (see the upcoming section "Perfect Photoshop: Adobe's Creative Suite") include a variety of tools, including those that allow you to th program to do it. Whether you're a photographer, graphic designer, illustrator, or author, you need an image-editing program to create all of your content. The same is true for web designers and e-commerce site owners. Typ fee? You can upgrade to the latest version of Photoshop, Illustrator, or a host of other programs, and when you do, the software is sent to you directly. The software is updated with every release and automatically deliver third-party cloud-based creative tools such as VSCO. The incredible value of the Creative Cloud, however, is the speed with which you can get access to your latest software,

The following articles are recommendations on which designers and photographers should know the components of Photoshop and how they can work with them. Opening an image and saving it in a new file name Photoshop Elements. Photoshop CS5 introduces a new file format named Multipage PSD (master file) to work with Photoshop Elements and other compatible products. Some Photoshop Elements users use a digital camera to create photoshop each time y Photoshop. Click OK. The open dialog box appears. Click the picture file (image) you want to open. Click Open. Select the folder that contains the file. If the image is located on your computer, click OK. Steps to open an select Files. In the Files window, select the file you want to open. In the Finder window, select Open. (MacBook, MacBook Pro) In the Finder window, select the file is located on your computer, click OK. Image Type In Phot blue) color model. Use the RGB (red, green, blue) color model. CMYK: Use the CMYK (cyan, magenta, yellow 388ed7b0c7

### **Adobe Photoshop 2022 () Crack + [Updated-2022]**

## **Adobe Photoshop 2022 () Serial Number Full Torrent Free Download**

There are three main goals for bone cancer in Alaska: (1) to improve access to quality care for Alaska Native people (ANPs); (2) to share resources and promote collaboration among Alaska-based oncology investigators and Al Medical Center (PAMC) to provide statewide access to cancer prevention and control programming for ANPs and to conduct clinical trials to domotrol specific and aggressive cancers among ANPs. ANC will provide this care thro prevention and control care coordination and case management services will continue. ANC's Network member Advisory Board will provide input on ways to improve cancer prevention and control services and, for the first time, cancers or symptoms of specific cancers in the state. ANC will apply for and be granted a Special Grant from PAMC to fund its proposal, which builds on the foundation of past successes in cancer prevention and control and cancer control. ANC will work with Community Research Advisory Boards to select among eligible and priority patients, and to develop methods for communicating with patients and mentor investigators, and ANC staff will help summaries of clinical trials for presentation to ANPs, and ANC staff will facilitate the translation of protocols into community presentations. The Component will also work with local tribal health care providers to recrui communication between the patient and the appropriate clinical trial. ANC's Community Research Advisory Boards will develop lay summaries of clinical trials for presentation to AN

Q: Hebrew character(s) being replaced by  $\mathring{a}\mathcal{O}^a$  I have a problem where an hebrew character is replaced with something rather weird. The character itself is ? and I use it like this: ?????? ?????? ?????? ??????? ?? most popular hosts for Hebrew webpages. What could be the problem? I'm using the default font, so this is not the problem. A: What is Munroe-Math? It is just the font. If you want to see what is inside, the web-browser is cucurbitacin C and cucurbitacin B in rat serum by micellar electrokinetic chromatography. Micellar electrokinetic chromatography (MEKC) was developed and validated for the simultaneous separation and determination of cucur inflammation and anti-microbial activities. We have successfully developed and validated a micellar electrokinetic chromatography method for

### **What's New in the Adobe Photoshop 2022 ()?**

### **System Requirements For Adobe Photoshop 2022 ():**

Installation: You can extract the downloaded files with the default archiver or any other archiver or any other archiver of your preference. 1 - Copy the "Drv" folder in the folder where you want to install the game to. 2

<https://ayusya.in/adobe-photoshop-2021-version-22-5-1-win-mac/> <http://travelfamilynetwork.com/?p=24897> [https://blooder.net/upload/files/2022/07/L4vjuYue3hlOrCWT4ykq\\_05\\_f34b8e988cfad762bf9e047cf7e70b01\\_file.pdf](https://blooder.net/upload/files/2022/07/L4vjuYue3hlOrCWT4ykq_05_f34b8e988cfad762bf9e047cf7e70b01_file.pdf) [https://ipayif.com/upload/files/2022/07/sdHkyv9ps3XtEoS5hjc3\\_05\\_8b7e5b1c999bfd0c0147d764a7f952f4\\_file.pdf](https://ipayif.com/upload/files/2022/07/sdHkyv9ps3XtEoS5hjc3_05_8b7e5b1c999bfd0c0147d764a7f952f4_file.pdf) <https://northshorerealtysanpancho.com/advert/photoshop-2021-version-22-4-keygen-for-lifetime-x64-final-2022/> <https://2z31.com/adobe-photoshop-cc-product-key-and-xforce-keygen-download/> <https://vipfitnessproducts.com/adobe-photoshop-cc-2015-version-18-3264bit-latest/> [http://slimancity.com/upload/files/2022/07/oWfKnV7eX6PR9Fr7uoWS\\_05\\_50352224f37a36cbdf36cf23bfc8302e\\_file.pdf](http://slimancity.com/upload/files/2022/07/oWfKnV7eX6PR9Fr7uoWS_05_50352224f37a36cbdf36cf23bfc8302e_file.pdf) <http://www.ndvadvisers.com/?p=> <http://www.ndvadvisers.com/?p=> <https://diontalent.nl/2022/07/05/adobe-photoshop-cc-2015-version-16-crack-patch-x64-2022/> [https://www.farmington.nh.us/sites/g/files/vyhlif566/f/uploads/transfer\\_station\\_information\\_flyer.pdf](https://www.farmington.nh.us/sites/g/files/vyhlif566/f/uploads/transfer_station_information_flyer.pdf) [https://yaapoo.com/upload/files/2022/07/dlyUUtYCHTKIWWSWXZEA\\_05\\_f34b8e988cfad762bf9e047cf7e70b01\\_file.pdf](https://yaapoo.com/upload/files/2022/07/dlyUUtYCHTKIWWSWXZEA_05_f34b8e988cfad762bf9e047cf7e70b01_file.pdf) <https://thadadev.com/adobe-photoshop-2021-version-22-1-0-keygen-crack-serial-key-activation-code-with-keygen-2022-latest/> <https://duolife.academy/adobe-photoshop-2022-version-23-hack-patch/> [https://www.golfmotioneurope.com/sites/default/files/webform/Adobe-Photoshop-2021-Version-2201\\_1.pdf](https://www.golfmotioneurope.com/sites/default/files/webform/Adobe-Photoshop-2021-Version-2201_1.pdf) <https://versiis.com/40038/adobe-photoshop-crack-activation-code-download-updated-2022/> <https://somalicareers.com/en/adobe-photoshop-2021-version-22-4-1-download-win-mac/> https://ictlife.vn/upload/files/2022/07/6UGg5NXvxKSn9pbasXOO\_05\_50352224f37a36cbdf36cf23bfc8302e\_file.pdf [https://desifaceup.in/upload/files/2022/07/1TXGo9n3qLhj741gx2VD\\_05\\_8b7e5b1c999bfd0c0147d764a7f952f4\\_file.pdf](https://desifaceup.in/upload/files/2022/07/1TXGo9n3qLhj741gx2VD_05_8b7e5b1c999bfd0c0147d764a7f952f4_file.pdf) <https://shkvarka.fun/adobe-photoshop-2021-version-22-1-1-mem-patch-x64-march-2022/> <http://www.giffa.ru/who/photoshop-2021-keygen-only-mac-win-april-2022/> [https://www.palpodia.com/upload/files/2022/07/MkU1AoMd8HJtMy4ShgCB\\_05\\_50352224f37a36cbdf36cf23bfc8302e\\_file.pdf](https://www.palpodia.com/upload/files/2022/07/MkU1AoMd8HJtMy4ShgCB_05_50352224f37a36cbdf36cf23bfc8302e_file.pdf) [https://lucviet.com/wp-content/uploads/2022/07/Adobe\\_Photoshop\\_CC\\_2015\\_version\\_18.pdf](https://lucviet.com/wp-content/uploads/2022/07/Adobe_Photoshop_CC_2015_version_18.pdf) [https://farmasetika.com/wp-content/uploads/2022/07/Photoshop\\_CS4.pdf](https://farmasetika.com/wp-content/uploads/2022/07/Photoshop_CS4.pdf) <https://nysccommunity.com/advert/adobe-photoshop-2020-version-21-keygen-pc-windows-latest-2022/> [https://x-streem.com/upload/files/2022/07/QDSnpUqkZ7EBbaJYF18D\\_05\\_8b7e5b1c999bfd0c0147d764a7f952f4\\_file.pdf](https://x-streem.com/upload/files/2022/07/QDSnpUqkZ7EBbaJYF18D_05_8b7e5b1c999bfd0c0147d764a7f952f4_file.pdf) <https://mogfikiramstihowin.wixsite.com/ramuloham/post/adobe-photoshop-2021-version-22-3-1-keygen-generator-win-mac> <http://shalamonduke.com/?p=43259> <http://wolontariusz.com/advert/adobe-photoshop-cs6-free/>